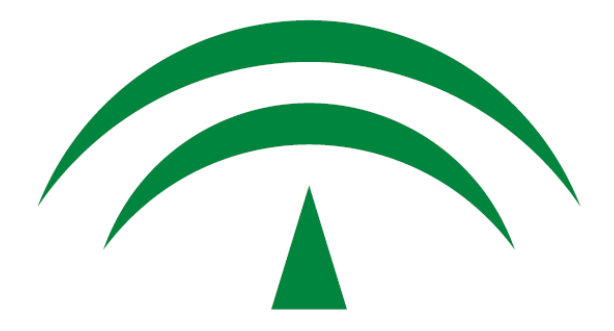

# **JUNTA DE ANDALUCIA** CONSEJERÍA DE HACIENDA Y ADMINISTRACIÓN PÚBLICA

*Motor de tramitación Trew@*

*Informe de pruebas Oracle 11.2.0.4*

Versión: v01r00 Fecha: 11/06/2014

Queda prohibido cualquier tipo de explotación y, en particular, la reproducción, distribución, comunicación pública y/o transformación, total o parcial, por cualquier medio, de este documento sin el previo consentimiento expreso y por escrito de la Junta de Andalucía.

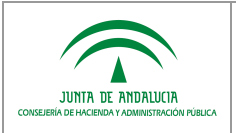

### *Dirección General de Política Digital*

### *HOJA DE CONTROL*

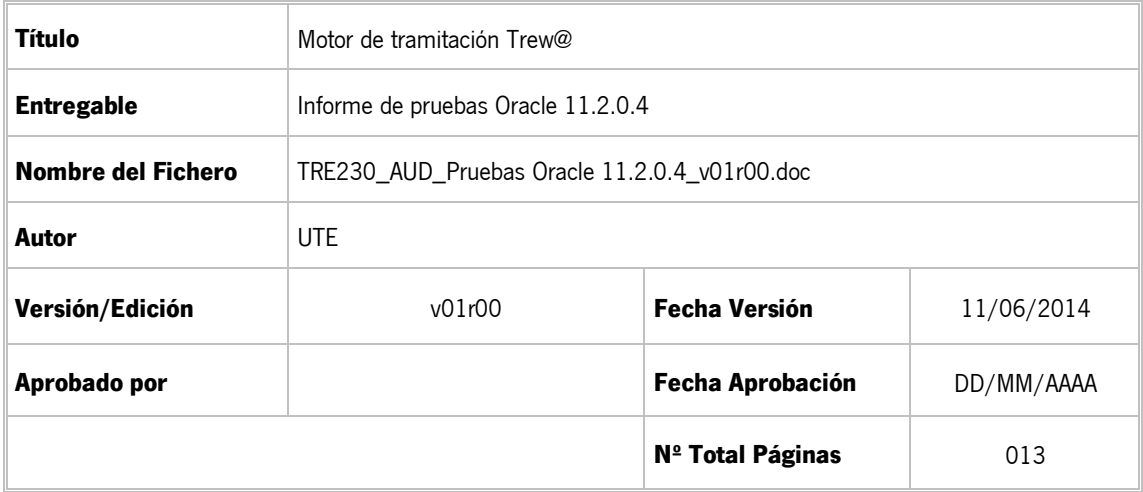

#### REGISTRO DE CAMBIOS

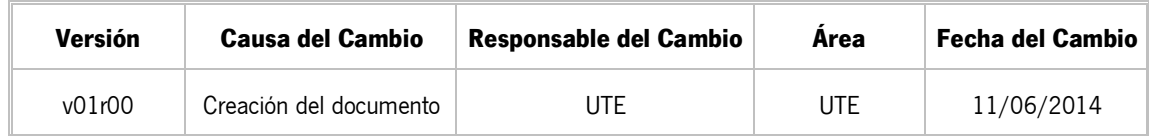

### CONTROL DE DISTRIBUCIÓN

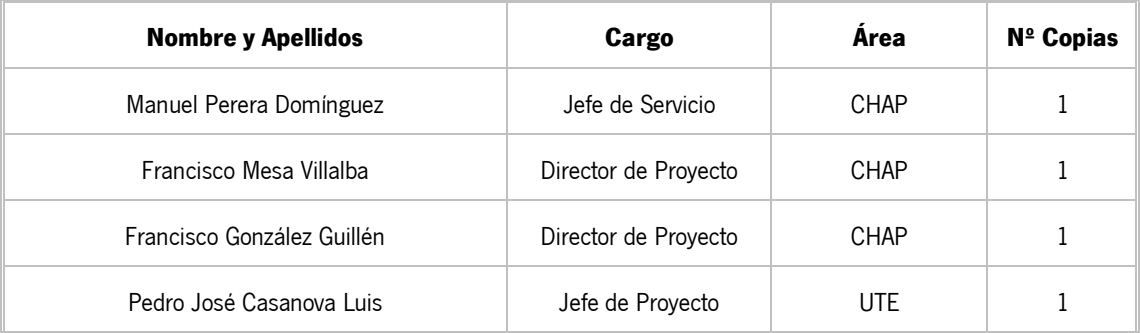

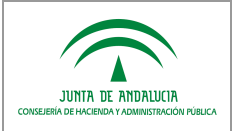

# ÍNDICE

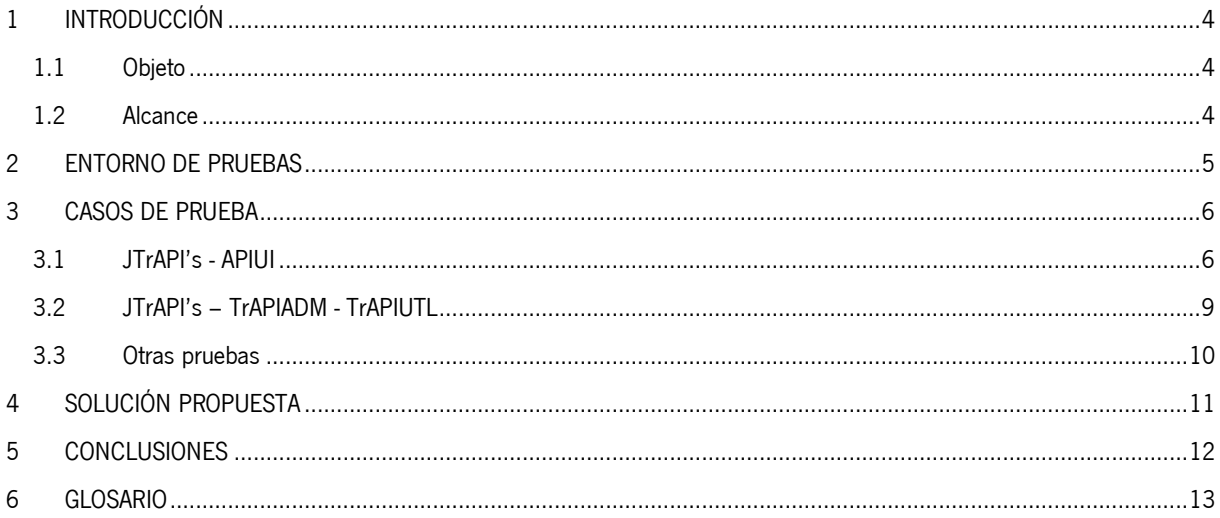

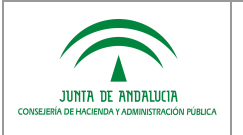

# <span id="page-3-0"></span>*1 INTRODUCCIÓN*

### <span id="page-3-1"></span>*1.1 Objeto*

El presente documento recoge el conjunto de pruebas realizadas para comprobar el correcto funcionamiento de los componentes Trew@ versión 2.3.1 con la versión 11.2.0.4 de Oracle.

### <span id="page-3-2"></span>*1.2 Alcance*

Este documento se encuentra dirigido a:

- La Dirección de Proyecto para su puesta en conocimiento, revisión y validación.
- El colectivo de usuarios y desarrolladores que usan Trew@ como motor de tramitación.

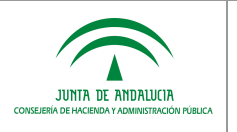

### <span id="page-4-0"></span>*2 ENTORNO DE PRUEBAS*

En los siguientes cuadros se especifican los distintos entornos en los que se han realizados las pruebas. Se han realizado utilizando test unitarios sobre la base de datos de Trew@ para cada uno de los casos de prueba especificados utilizando las JTrAPI's para un sistema previamente configurado que contiene todas las entidades a utilizar por las pruebas.

Además, se han realizado pruebas sobre la herramienta de administración, revisando todas las entidades existentes sobre un servidor de aplicaciones Tomcat 5.5.27.

Como las últimas actualizaciones de Trew@ utilizan Java 1.6, se han realizado pruebas utilizando el driver específico de Oracle para esta versión y para la versión de Oracle utilizada. Se ha tenido en cuenta también, el uso que hacen otras aplicaciones del uso del driver de Oracle utilizando el mismo para la realización de pruebas.

#### **Configuración entorno**

- Modelo de datos Trew@ en ORACLE 11.2.0.4
- JAVA 1.6.0 37
- Oracle JDBC driver classes for use with JDK1.6 (**ojdbc6.jar**) versión 11.2.0.4

#### **Configuración entorno**

- Modelo de datos Trew@ en ORACLE 11.2.0.4
- JAVA 1.6.0\_37

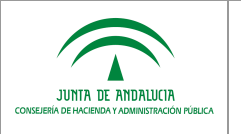

# <span id="page-5-0"></span>*3 CASOS DE PRUEBA*

### <span id="page-5-1"></span>*3.1 JTrAPI's - APIUI*

Se definen y se ejecutan las pruebas de los casos de usos más usados habitualmente relacionados con la tramitación de expedientes usando el motor de tramitación Trew@.

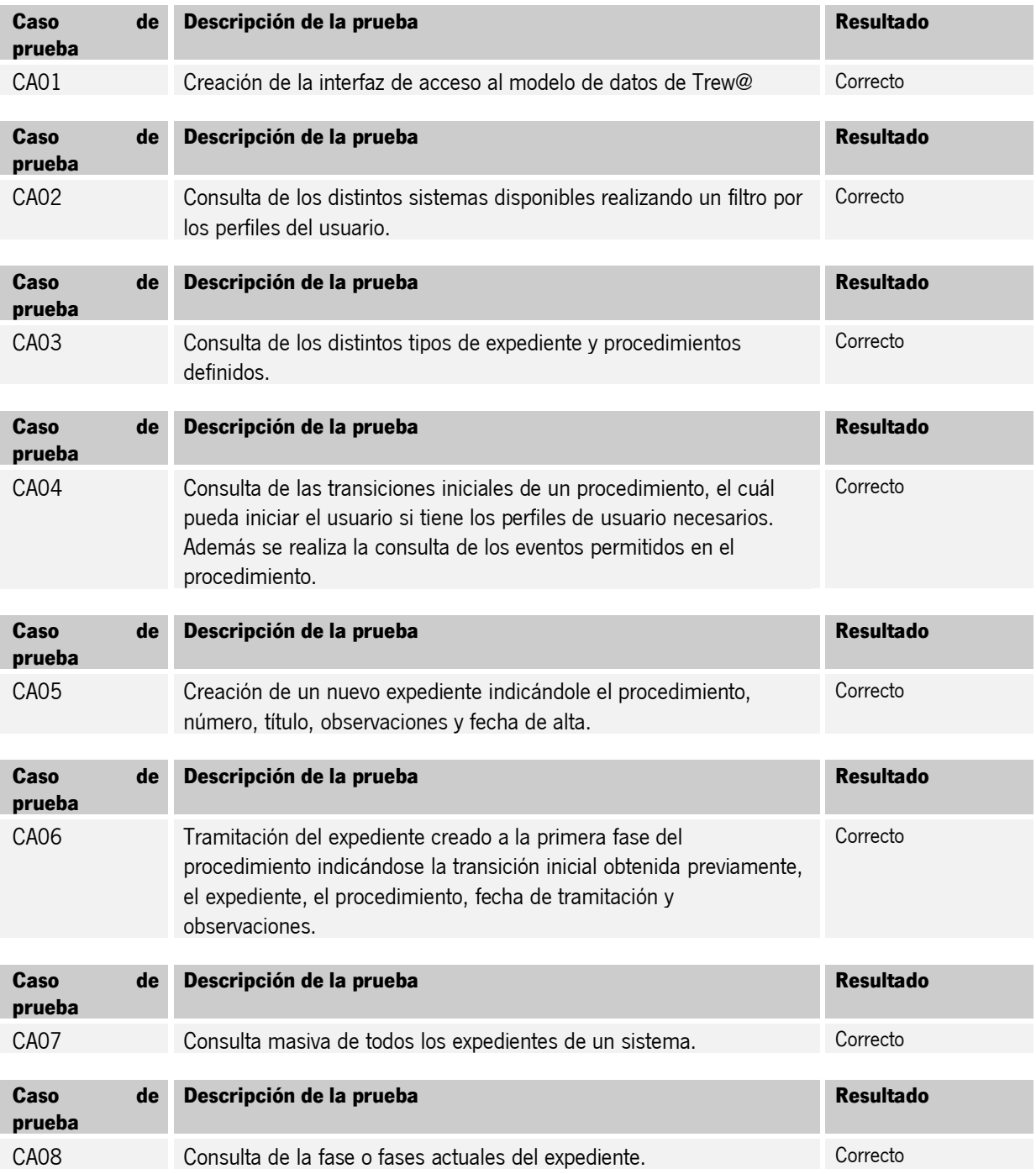

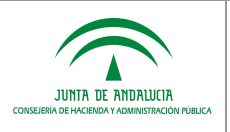

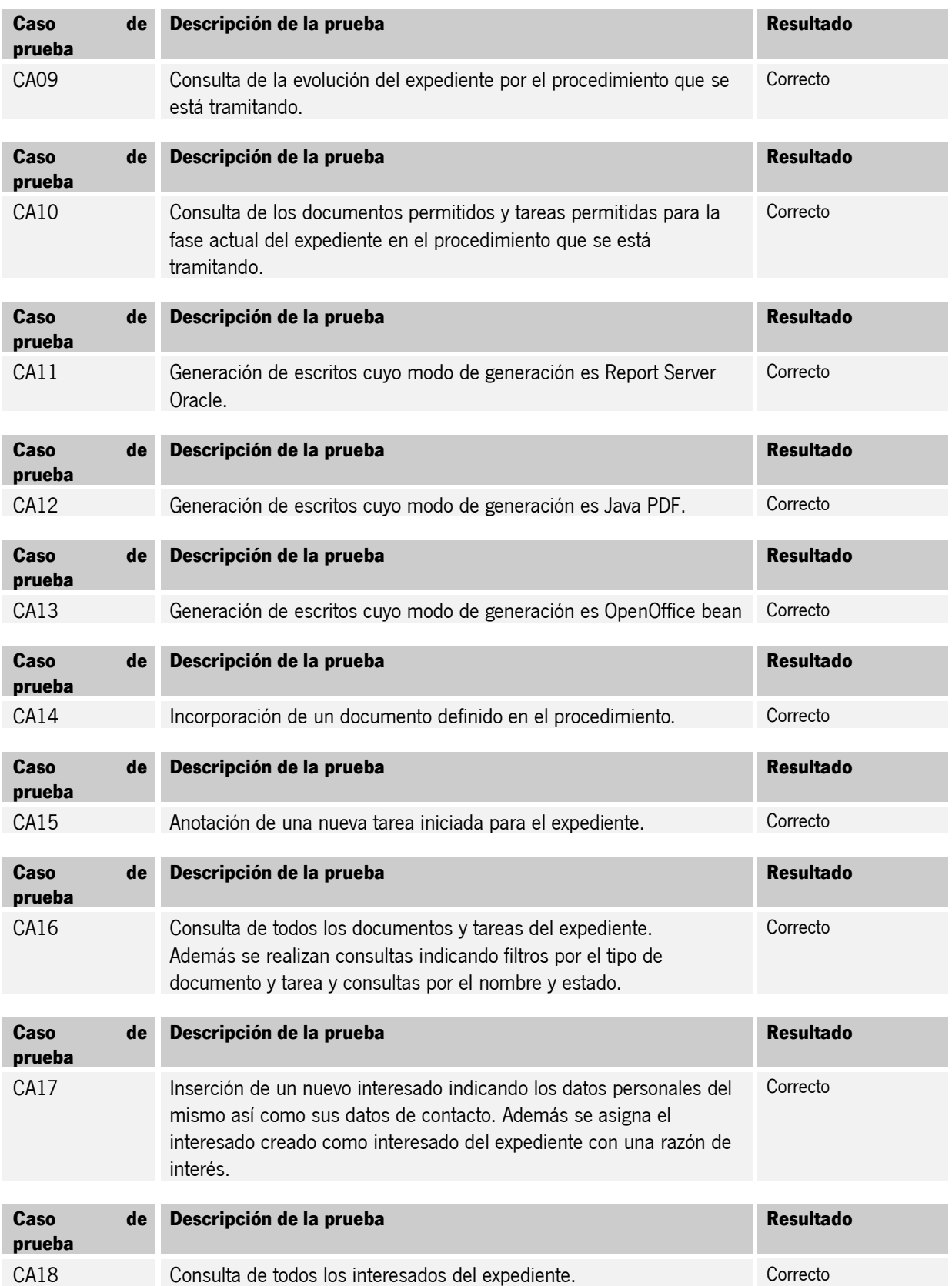

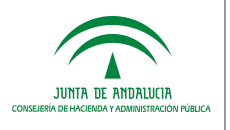

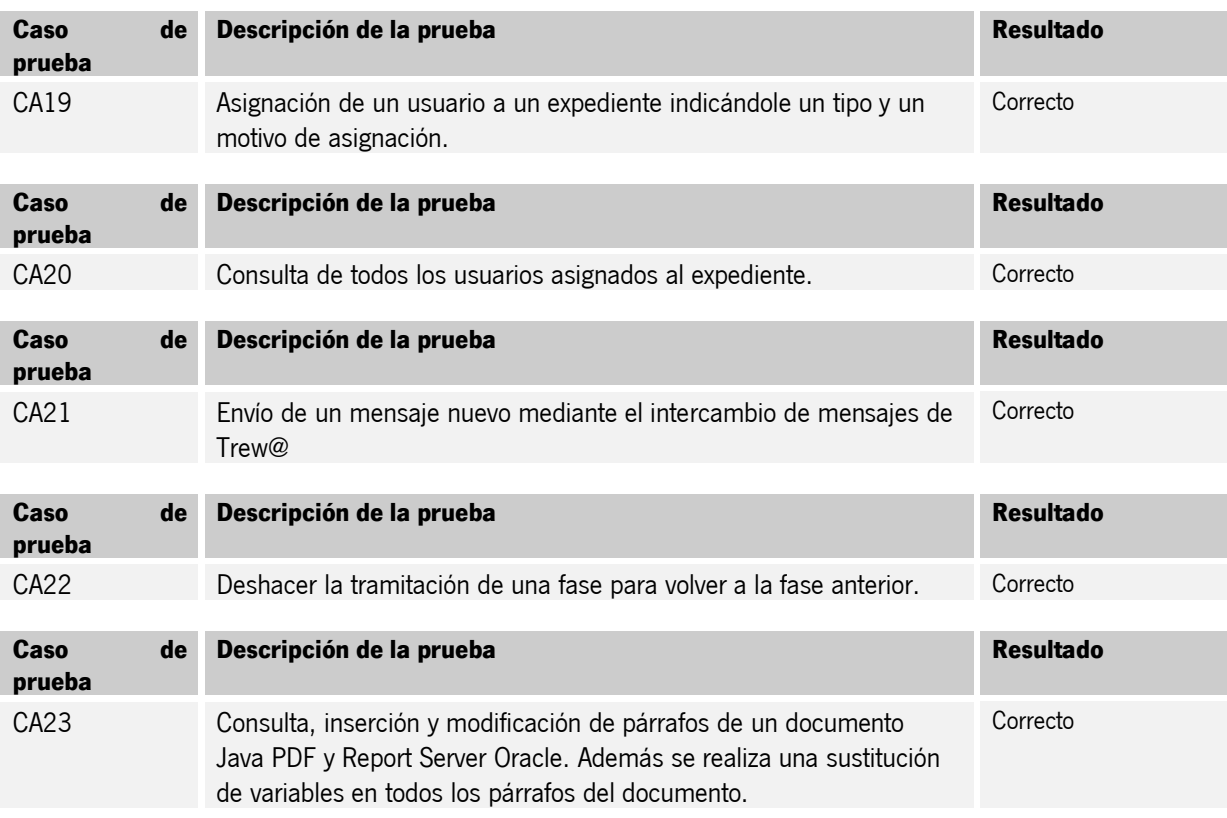

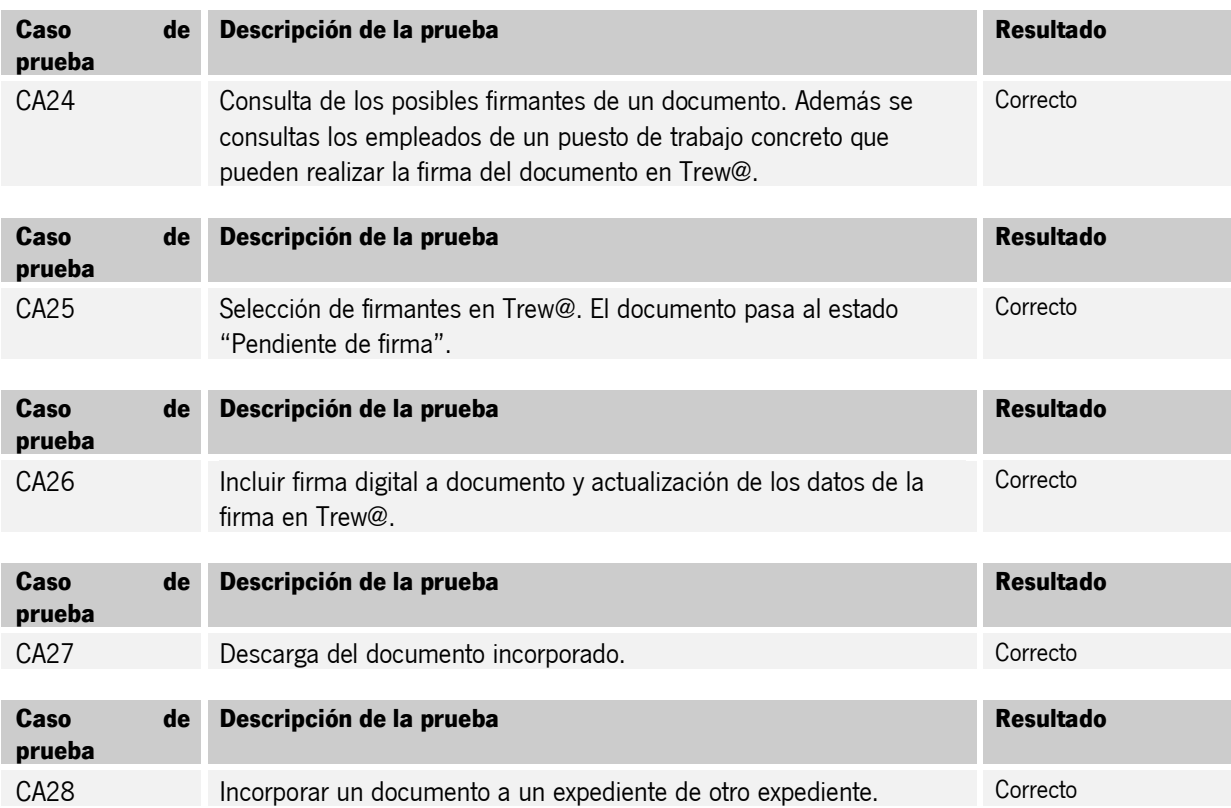

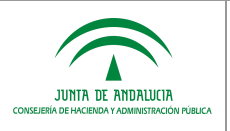

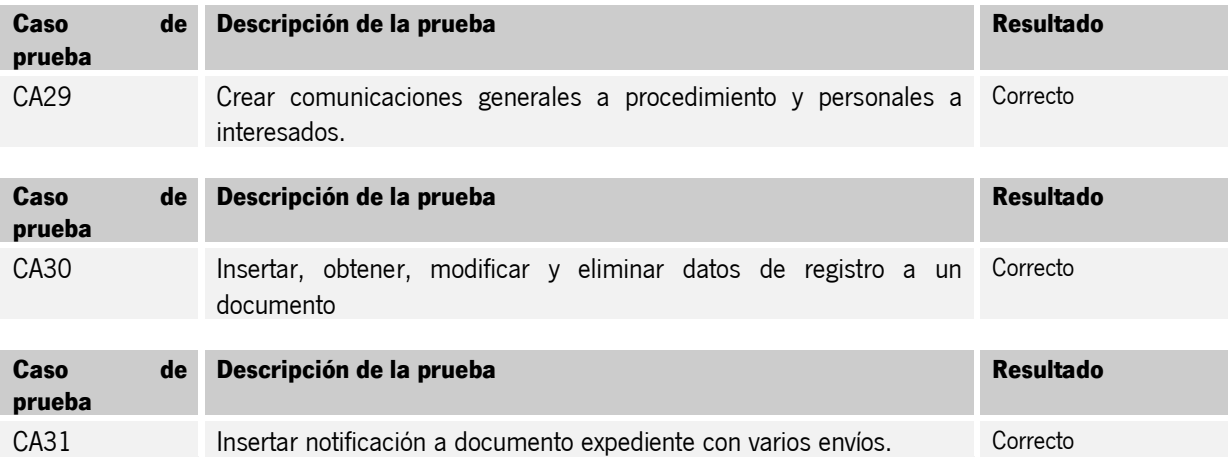

### <span id="page-8-0"></span>*3.2 JTrAPI's – TrAPIADM - TrAPIUTL*

Se definen y se ejecutan las pruebas de los casos de usos más habituales relacionados con la administración de Trew@ y las utilidades de importación / exportación:

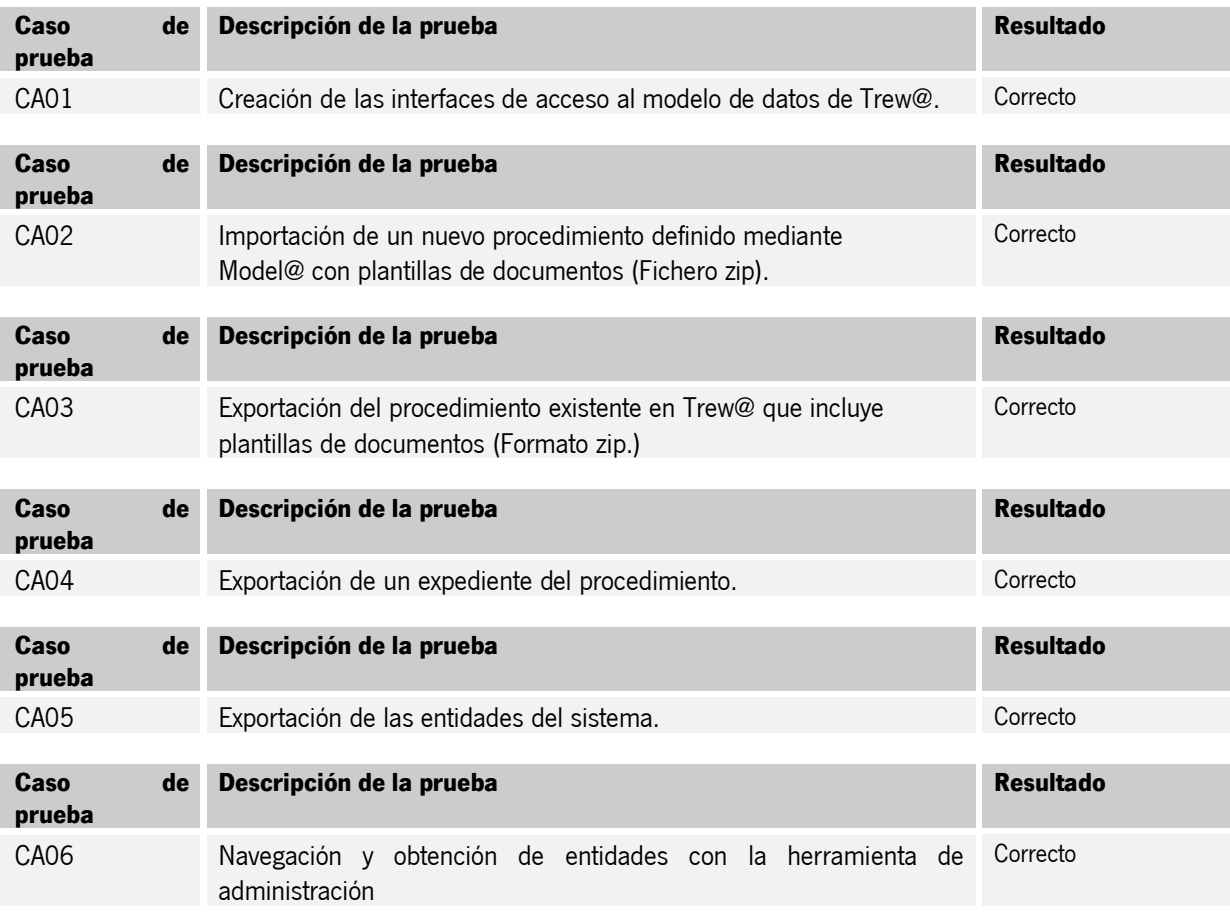

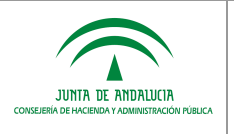

## <span id="page-9-0"></span>*3.3 Otras pruebas*

También se ha procedido a realizar todas las pruebas anteriores utilizando un usuario de conexión distinto al propietario, concretamente un usuario típico al que se le han aplicado los permisos y sinónimos a las vistas de Trew@ (filtro por sistemas).

El resultado de las pruebas ha sido satisfactorio, exceptuando las que involucran a operaciones DML sobre vistas de entidades que disponen de campos BLOB, ofreciéndose el error:

"ORA-01461: sólo puede enlazar un valor LONG para insertarlo en una columna LONG".

Por tanto, utilizando un usuario con vistas filtradas por sistema se produce el error indicado al tratar con tablas que tengan columnas de tipo BLOB. En el apartado 4 de este documento, se propone una solución para solventar este problema.

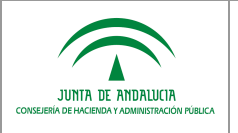

# <span id="page-10-0"></span>*4 SOLUCIÓN PROPUESTA*

Para la corrección del error encontrado en el apartado 3.3 del presente documento, respecto al error de Oracle: "ORA-01461: sólo puede enlazar un valor LONG para insertarlo en una columna LONG".

se propone la siguiente solución hasta que el error se subsane en las versiones siguientes de Oracle.

La solución propuesta consiste en ejecutar una de las siguientes sentencias SQL, de modo que se desactive un fix control de Oracle:

Para una sesión concreta (desde que se crea una conexión a base de datos al instanciar el API de Trew@ hasta que esta conexión se cierra):

alter session set "\_fix\_control"='6990305:OFF';

NOTA: En aquellas aplicaciones que hagan uso de conexión a base de datos mediante datasources en el servidor de aplicaciones, existe la posibilidad de automatizar la ejecución de este comando con cada sesión, mediante configuración del propio datasource (por ejemplo para Jboss http://community.jboss.org/wiki/configdatasources).

Para todo el sistema de base de datos:

alter system set "\_fix\_control"='6990305:OFF';

NOTA: Mediante los ficheros de configuración de arranque de la base de datos se puede agilizar mediante configuración la ejecución de este comando con cada reinicio del sistema de base de datos en caso de parada del mismo.

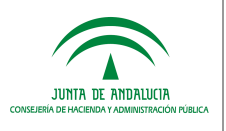

### <span id="page-11-0"></span>*5 CONCLUSIONES*

Una vez realizadas las pruebas anteriores podemos concluir lo siguiente:

- No se han encontrado problemas en la utilización de Trew@ sobre Oracle 11.2.0.4, excepto el problema especificado en el punto 3.3 al utilizar usuarios con vistas filtradas por sistema y campos BLOB, que se indica solución del bug de Oracle en el punto 4.
- No se producen errores debido al uso de distintas versiones del driver de Oracle. Tras realizar pruebas con dos versiones distintas del mismo, no se han encontrado errores. En este sentido, Oracle tiene distintas versiones del driver ojdbc disponibles para cada una de las versiones de Oracle y de la versión de Java. En concreto, para la versión de Oracle 11.2.0.4 están disponibles [aquí.](http://www.oracle.com/technetwork/database/enterprise-edition/jdbc-112010-090769.html) Desde la versión 2.2.0 de Trew@, es necesario utilizar la versión 1.6 de Java, por lo tanto se deberá utilizar el driver correspondiente a la versión de Java y Oracle (en este caso ojdbc6) en el entorno donde se realice el despliegue de las JTrAPI's.

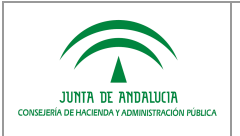

# <span id="page-12-0"></span>*6 GLOSARIO*

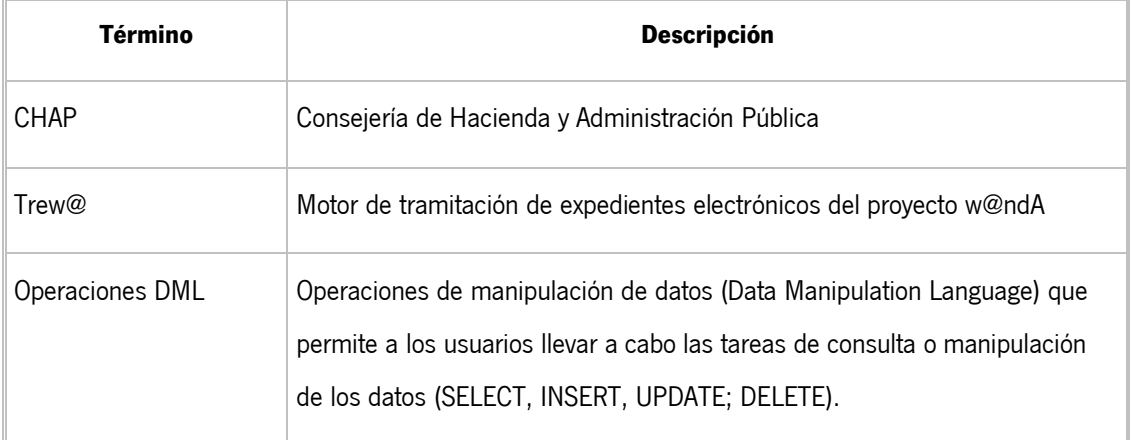